## **Question 1 : What is mean by Technical Support in your words? Why you choose career in it?**

### **Answer :**

The above questions is more behavioral question rather than the technical question.According to the situation candidate needs to answer that questions. I will give you example for the same.

### Answer from user perspective :

I choose to go into technical support because I"ve been fascinated by technology all my life, and I also like working with people. I want to use my technical knowledge to solve issues customers are having.I also wants to apply my knowledge which is related to unix as well as related to SQL to solve the customer issues.

### **Question 2 :What is application support?What technologies it includes.( 100 % asked Application Support Interview Questions )**

**Answer :**

The application support is supporting the delivered application to the customer with using different technical skills.The user will require any of the technical skills. The Unix and SQL skills are required to troubleshoot the application related issues.Mainly to work with technical support user needs to know about [basics](http://www.complexsql.com/unix-scripting-interview-questions/) of SQL as well as basics of unix. The Required technologies for application support are :

- 1. Any front End technology (java,.net)
- 2. Any back-end technology (Oracle,Mysql)
- 3. Unix Commands

## **Question 3 : Explain one common scenario of application support you have faced.( 100 % asked Application Support Interview Questions )**

#### **Answer :**

The above question is also more behavioral question you need to answer it technically. According to situation candidate need to answer that.

Answer from user perspective :

I would like to explain the application crash scenario. Application crash is one of the most common scenario technical support engineer facing. The most basic reason of application crash is unhandled exceptions. Due to some unhandled exceptions and different structures of looping in application user will face application crash.

## **Question 4 : How user can handle [application](https://bugfender.com/blog/5-reasons-your-app-crashes-and-how-to-fix-them/) crash issue? Is there any troubleshooting mechanism for the same?**

#### **Answer :**

The System crash issue mainly occurs due to the unhandled exceptions. There are multiple ways to troubleshoot this issue and following are most common ways to resolve application crash issue .

- 1. Just try to check for Unhanded exception. If there are unhandled exceptions user need to add the Error code and Error description for the same.
- 2. The Full stack trace of exceptions so that user will check what is happened from application end.

3. After taking the permission just restart the unix server and check whether application is working or not.

#### **Question 5 : Tell me some important skill to do technical support job? Answer:**

The technical support engineer should know all the technical skills related to that application. I would like to give you most important skills required by technical support engineers .

1.Technical Knowledge of Front End : User must know about the technologies used in that specific application. Whether it is java,.net or any other technology.

2.Technical Knowledge about back end : User must know about back-end technologies used in that application.

3.SQL Skills : User must know the SQL to troubleshoot the application level issues.

4.Communication skill : User must have good communication skill so that user can understand the exact issue.

5.Knowledge of Tools : There are so many tools for issue tracking and management. The application support engineer must have knowledge of different tools.

## **Question 6 : What is SQL? How it is used in application support.( 100 % asked Application Support Interview Questions )**

### **Answer :**

SQL Stands for Structured Query Language which is specially designed to communicate with databases. SQL pronounced as Sequel is very widely used language in most of the database management systems like Oracle,MySQL,PostgreSQL etc.SQL provides us a simple and efficient way of reading,writing,executing the data from the system.this is one of the SQL Interview Question ever asked in interviews.

For application support engineers SQL is useful in troubleshooting the issue. There are so many request to check whether that user is active or not active. In such cases the application support engineer checks by firing some queries from back-end.

### **Question 7 : What is difference between varchar and varchar2 datatype? Answer:**

Varchar can store up to 2000 bytes and varchar2 can store up to 4000 bytes of memory space.Varchar will occupy the space for null values whereas varchar2 can not occupy the space for null values.So varchar2 is good to use not to face performace related problems.varchar2 is faster than varchar datatype.

# **Question 8 : How to represent comments in oracle?**

**Answer:**

There are following 2 ways for commenting in oracle:

### **1.Single Line comment:** Two dashes (–) before begining of the line

**2. Multi-line comment/Block comment:**When user wants to comment multiple line /\* \*/ operators are used.

**Question 9 : What is Database?( 60 % asked Application Support Interview Questions )**

# WWW.COMPLEXSQL.COM

#### **Answer:**

- It is a collection of Inter-Related data. Records the data in HDD (Permanent Memory).
- Inter-Related data means relation among data values
- Objective of DB is to record data & save it for future use.

## **Question 10 : .What is RDBMS?**

### **Answer:**

RDBMS stands for **R**elational **D**ata**B**ase **M**anagement **S**ystem. RDBMS is the basis for SQL, and for all modern database systems like MS SQL Server, IBM DB2, Oracle, MySQL, and Microsoft Access.

A Relational database management system (RDBMS) is a database management system (DBMS) that is based on the relational model as introduced by E. F. Codd.

## **Question 11 : What are tables and Fields?**

### **Answer:**

A table is set of data which is organized in to specific structured manner.Table is made up of combination of columns and rows. A table has specified number of column called fields but can have any number of rows which is called record.

### **Example:Table**

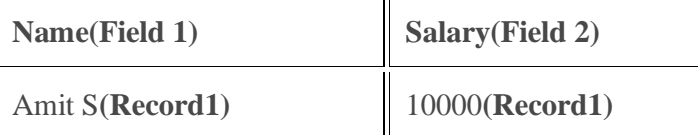

## **Question 12 : What are different challenges user will face while doing application support duties?**

#### **Answer:**

The above questions is more behavioral question rather than the technical question. According to the situation candidate needs to answer that questions. I will give you example for the same.

Answer from user perspective :

The most important quality of Technical support engineer is patience as well as calmness.There are so many times the frustrated customers who use abusive language. At such times its important to remain calm and show empathy towards the customer.

## **Question 13 : How knowledge of Unix helpful in technical support?( 100 % asked Application Support Interview Questions )**

#### **Answer:**

Unix operating system is one of the most used and secure operating system which is using in development and deployment of lot of applications. Because of the Security of the UNIX operating system this is used in 90 percent of applications as a server operating system. Unix is Multi-user and Multitasking operating system which is used mainly as server in most of the applications. Now a days unix is using as a server operating system to handle so many applications .So if user have good knowledge of unix it will be helpful.

**"Unix is simple,stable,multi-user,multitasking operating system which is used for Servers,Desktops and laptops.."**

# WWW.COMPLEXSQL.COM

**Question 14 :If user wants to display current user information which command is useful? Answer : Whoami :**

This command displays current user information.

**Example:** \$Whoami

Output : Amit

#### **Question 15.Which command is useful to show present working directory? Answer:**

## **PWD :**

PWD is most commonly used command which is used to show the present working directory of the user.

**Example:** \$PWD

### Output:\home\Amit

#### **Question 16 : How to switch from one user account to other user account in Unix? Answer:**

The SU (Super user command) is used to switch from one user account to another user account.

### **Example :**

\$SU Rohit

the above command switches account named "Amit" to account named "Rohit".

**Question 17 : Have you done any automation for monitoring the system tasks? Answer :**

# WWW.COMPLEXSQL.COM

The above questions is more behavioral question rather than the technical question.According to the situation candidate needs to answer that questions. I will give you example for the same.

Answer from user perspective :

I had developed Log monitoring system"s scripts to keep track of exceptions. I am also using tool that notifies the stakeholders if any exceptional happen within the system.

**Question 18 : Can we delete multiple files at a same time in Unix? How? Answer:**

rm command is used to delete multiple files at a same time.

**Example:** \$ rm file1 file2 ……File\_N

E.g: rm Amit\_Emptyfile

**Question 19 : What does (.) And (..) means in unix? Answer:** The current directory (.)

In UNIX, (.) means the current directory, so typing cd. NOTE: there is a space between cd and the dot

Means stay where you are (the unixstuff directory).

This may not seem very useful at first, but using (.) as the name of the current directory will save a lot of typing.

The parent directory (..)

(..) Means the parent of the current directory, so typing cd .. Will take you one directory up the hierarchy (back to your home directory).

#### **Question 20 : What is the UNIX command to list files/folders in alphabetical order? Answer:**

The 'ls –l' command is used to list down files and folders in alphabetical order. When you use "ls –lt" is list down files /folders sorted with modified time.